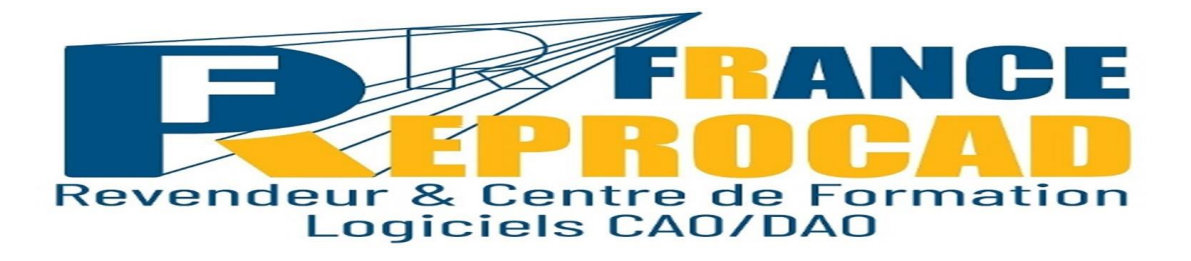

# **ZWCAD - « Les Fondamentaux »**

**DUREE** : 5 jours (35h).

**NIVEAU** : Initiation

**PUBLIC** : Architectes, ingénieurs mécaniques, dessinateurs, techniciens de bureaux d'études et tout public voulant apprendre la conception du dessin sur informatique avec ZWCAD.

**OBJECTIFS** : Maîtriser les commandes de base du logiciel ZWCAD.

Etre capable de réaliser un plan complet sur ZWCAD à la sortie de ce stage.

**PRE-REQUIS** : Connaissance de Windows et pratique de l'informatique.

**SANCTION** : Attestation/Certificat de réalisation de fin de stage mentionnant le résultat des acquis héoriques et pratiques.

**FORMAT** : Présentiel ou distanciel.

### **Les moyens pédagogiques et techniques en nos locaux.**

Salle équipée de 6 postes CAO + vidéo projecteur.

Un poste CAO par stagiaire.

Exercices pratiques et permanents pour valider les acquis durant le stage. Formateur expérimenté et certifié**.**

### **Modalités pédagogiques.**

Totalement en présentiel ou distanciel– temps plein – horaires fixes. Horaire standard : 9h-12h / 13h30-17h30 ( temps de pause compris).

## **INFOS UTILES:**

\*Inter : Avec d'autres sociétés max 6 pers en nos locaux. \*\* Intra : Uniquement votre société sur site ou en nos locaux.

### **Lieu de Formation : Beauvais ou votre site.**

### **Les moyens pédagogiques en distanciel.**

Connexion internet – logiciel teams Microsoft ou Zoom – Logiciel concerné par la formation – webcam écouteurs appréciés. Le stagiaire doit etre équipé de façon identique. Un lien de connexion est envoyé la veille sur l'adresse mail du stagiaire**.**

#### **Programme**

La liste des points à aborder peut amener le programme à évoluer selon les questions posées

Les fonctions de base :

- Le système de coordonnées absolu et relatifs, rectangulaires et polaires.
- Maîtrise de l'affichage (souris : zoom, pan clavier : raccourcis)
- Les outils de dessin : accrochages aux objets, mode polaire, extension, mode orthogonal...
- Les raccourcis des commandes courantes : Ligne, Cercle, Décaler, Ajuster, Raccord
- La gestion des calques, les couleurs et types de lignes. notion de propriétés

Les commandes de construction et modification

- Copier, déplacer, miroir, échelle, étirer, etc..
- Fonctions de contrôle (distances, surfaces ...)
- Utilisation, création et modification des éléments de bibliothèque : les blocs et wblocs
- L'habillage des plans : les hachures, le texte (implantation et polices de caractère), les cotations (création et modification du style)
- Les présentations et la mise en page Réglage des paramètres traceur (configuration de traceur) : l'espace papier – les échelles de tracé.
- Imprimer les documents (configuration et réglage des plumes)

Optimisation – personnalisation - méthodologie de travail

- Insérer les images en fond de plan et mettre celles-ci en fond de plan
- Insérer des références externes (DWG) : les fonds de plan. Chemins absolus et relatifs.
- Créer des fichiers PDF pour l'échange et la consultation de plans.
- Les méthodes de classement des plans.

• **Les + France REPROCAD** :

**Un centre de formation agréé par l'Etat sous le numéro 22600186260 et spécialisé sur la formation Technique logiciel CAO depuis 1992.**

**Référencé DATADOK : Mai 2017.**

**Référencé QUALIOPI : Octobre 2021.**

**Personne chargée de la relation avec les stagiaires : Mr SAGOT Thierry – Tel : 06.15.04.72.71**

**Accessibilité aux personnes à mobilité réduite : Oui / Nous consulter afin d'analyser et définir les meilleures solutions et modalités pédagogiques suivant le handicap.**

**Process administratif après acceptation du devis :**

**Envoi d'une convention de formation et des conditions de ventes. Le retour de cette convention signée avant le début du stage validera les dates prévues au planning et proposées sur le devis d'un commun accord.**

**Puis 2 semaines avant le stage, convocation, règlement intérieur FRCAD + livret d'accueil.**